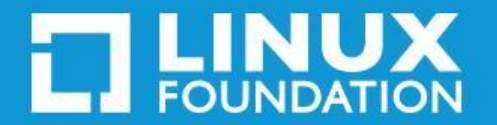

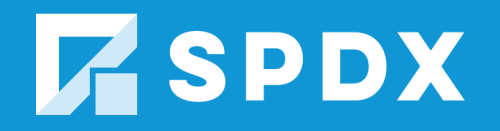

## 2018 SPDX Ecosystem Update

Kate Stewart, (@\_kate\_stewart) Sr. Director of Strategic Programs, The Linux Foundation

April 5, 2018

#### SPDX License List Identifiers:

- Debian recognized since DEP5, Fedora considering transitioning.
- Linux Foundation & Eclipse projects transitioning.
- New project in Package Manager Repositories adopting
- Github adopted for projects in September 2016 (see Licenses API)!

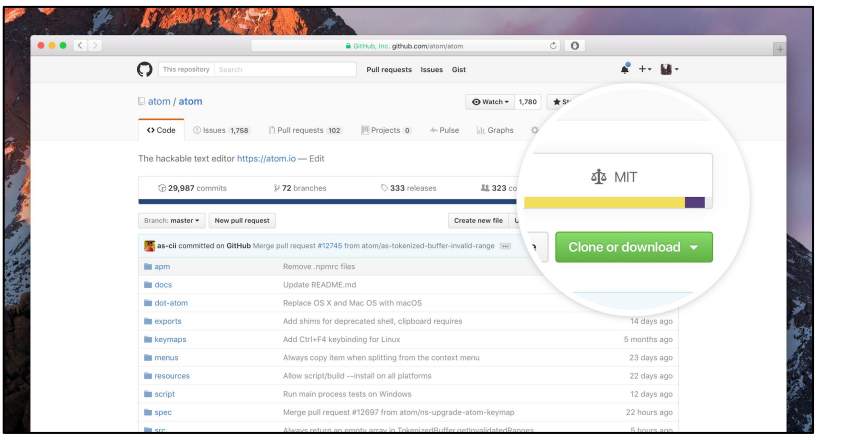

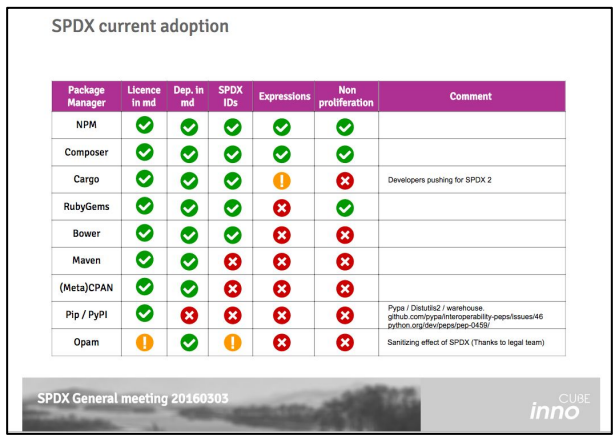

License: CC-BY-SA 4.

### SPDX License Identifiers in Source Files

- Developer initiated: in U-Boot in 2013 for efficiency and to help with automatic processing.
- Selective upstream projects adopt based on developer preferences.
- Ecosystem Adopting: Linux Foundation projects started adding to Linux in 2016, Eclipse in 2017, FreeBSD in 2017, REUSE.software guidelines
- ["Open Government Partnership"](https://paris-declaration.ogpsummit.org/topic/5820e48c2fd812b46ab9facc) created a [best](https://github.com/DISIC/foss-contrib-policy-template/blob/master/BestpracticesTemplate.md) [practices template](https://github.com/DISIC/foss-contrib-policy-template/blob/master/BestpracticesTemplate.md) for Open Source Policy that includes SPDX-License-Identifiers in December, France adopting "as is".

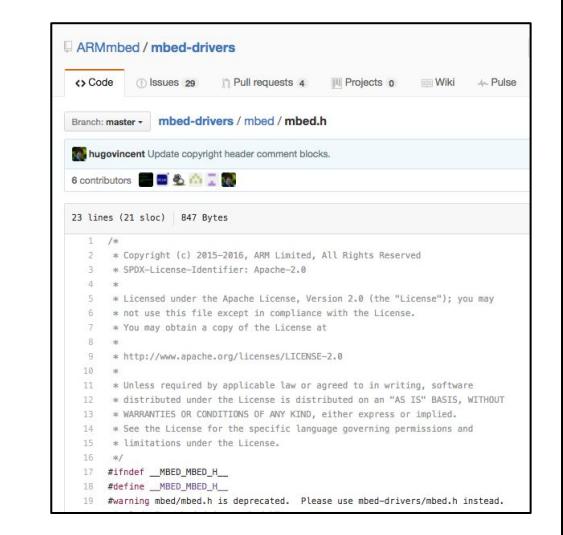

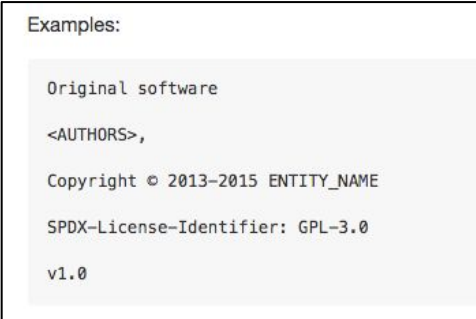

## Why create an SPDX document?

### Can be very descriptive

• Provides an accurate Bill of Materials (BOM) also known as a manifest of the software contents ( copyrights, licensing, dependencies, provenance, CPE, … )

Can be easily translated to human readable forms

• Spreadsheet, grep'able text file (tag:value), viewers

Share data between open source and commercial tools

HELPS the downstream user understand and comply with the upstream developer's licensing expectations!PDX

## What is an SPDX Document?

#### tag:value

##-----------------------------PackageName: time-1.7.tar.qz PackageFileName: time-1.7.tar.gz PackageDownloadLocation: NOASSERTION PackageVerificationCode: dd5cf0b17bfef4284c6c22471b277de7beac407c PackageChecksum: SHA1: dde0c28c7426960736933f3e763320680356cc6a PackageLicenseConcluded: GPL-2.0+ PackageLicenseDeclared: GPL-2.0+ PackageLicenseInfoFromFiles: GPL-2.0 PackageLicenseInfoFromFiles: GPL-2.0+ PackageLicenseInfoFromFiles: MIT PackageLicenseInfoFromFiles: LicenseRef-1 PackageLicenseInfoFromFiles: LicenseRef-2 PackageLicenseInfoFromFiles: LicenseRef-3 PackageCopyrightText: NOASSERTION

dolph Chung <tausq@debian.org&gt;

://spdx.org/licenses/GPL-2.0+"/> ://spdx.org/rdf/terms#noassertion"/> g/rdf/terms#fileType\_source"/>

eName> p/rdf/terms#File"/>

##--------------------

##----------------------------## Package Information

#### RDF/XML

 $-$  <rdf:Description rdf:nodeID="A2"> <checksumValue>dc90a437e03f31ab04e7059d8da5f88b28cde77d</checksumValue> <algorithm rdf:resource="http://spdx.org/rdf/terms#checksumAlgorithm\_sha1"/> <rdf:type rdf:resource="http://spdx.org/rdf/terms#Checksum"/> </rdf:Description>  $-$  <rdf:Description rdf:nodeID="A3"> <rdfs:comment/> <copyrightText rdf:resource="http://spdx.org/rdf/terms#none"/> <licenseComments/>

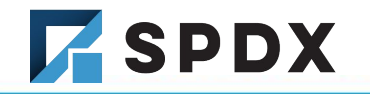

## What makes up an SPDX Document?

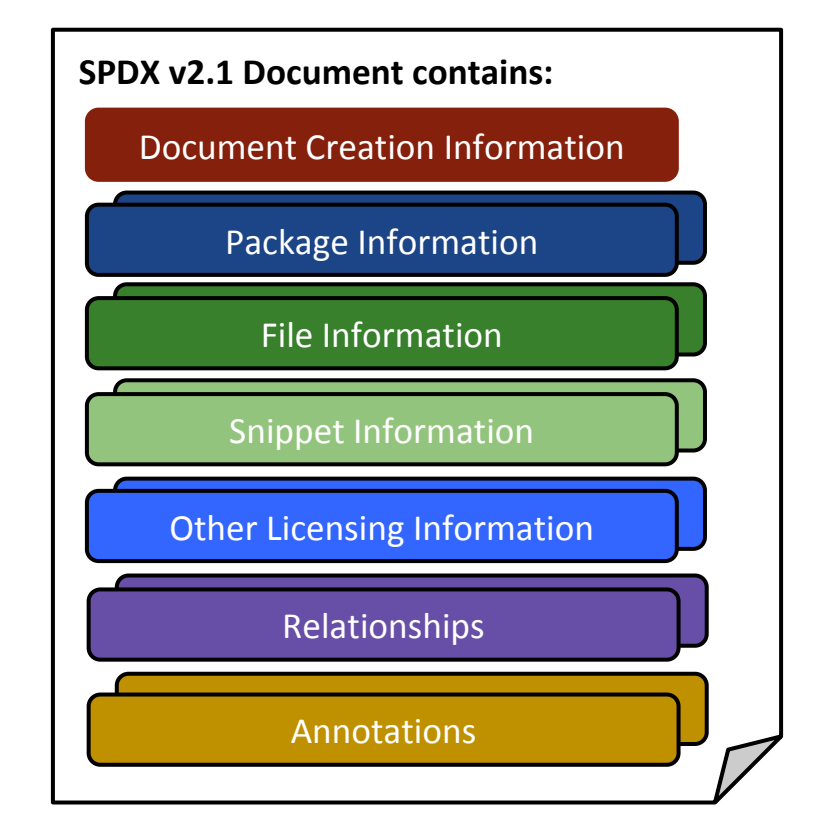

**Z**SPDX

# Only subset of fields are mandatory

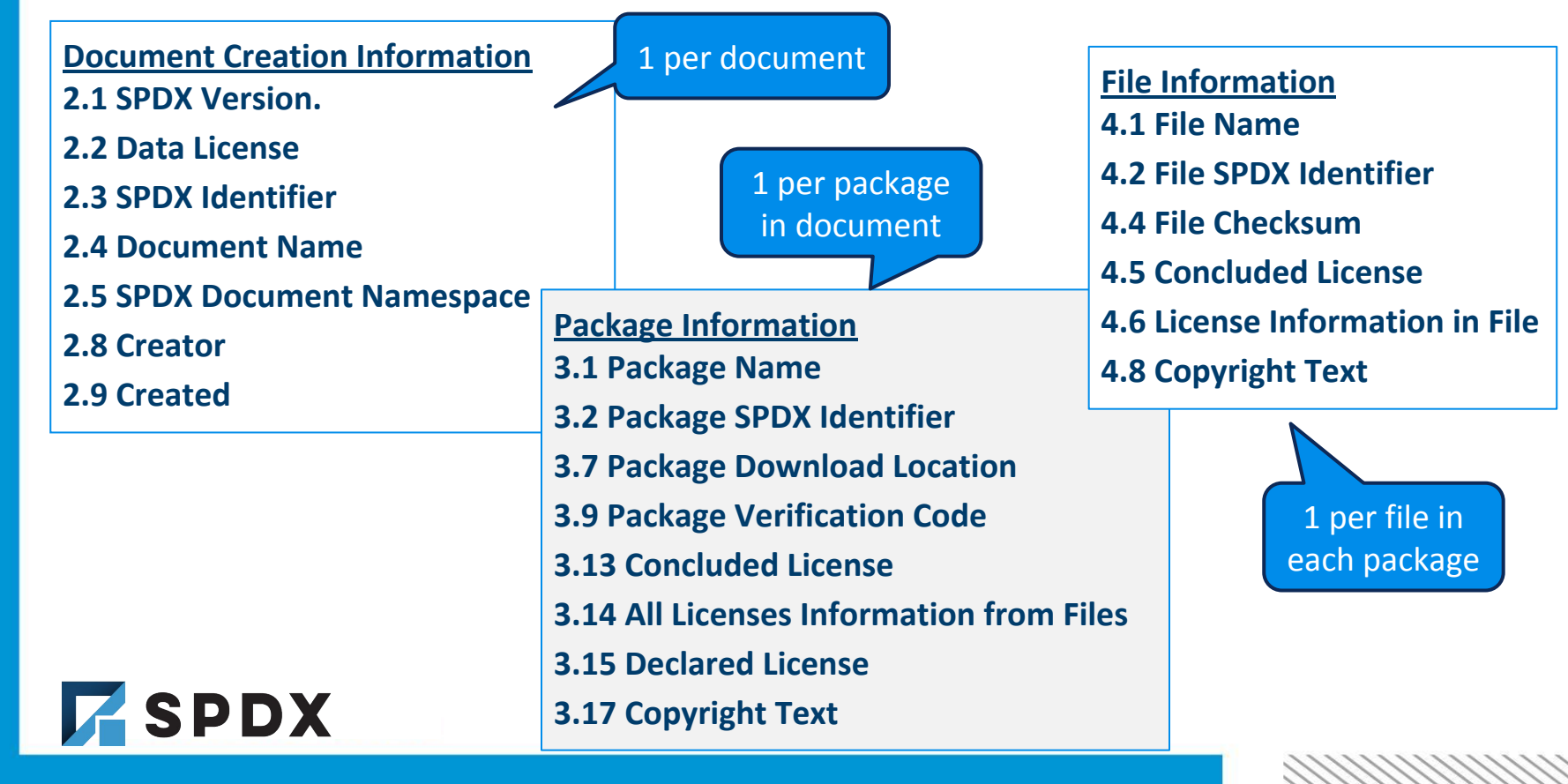

# Creating an SPDX document

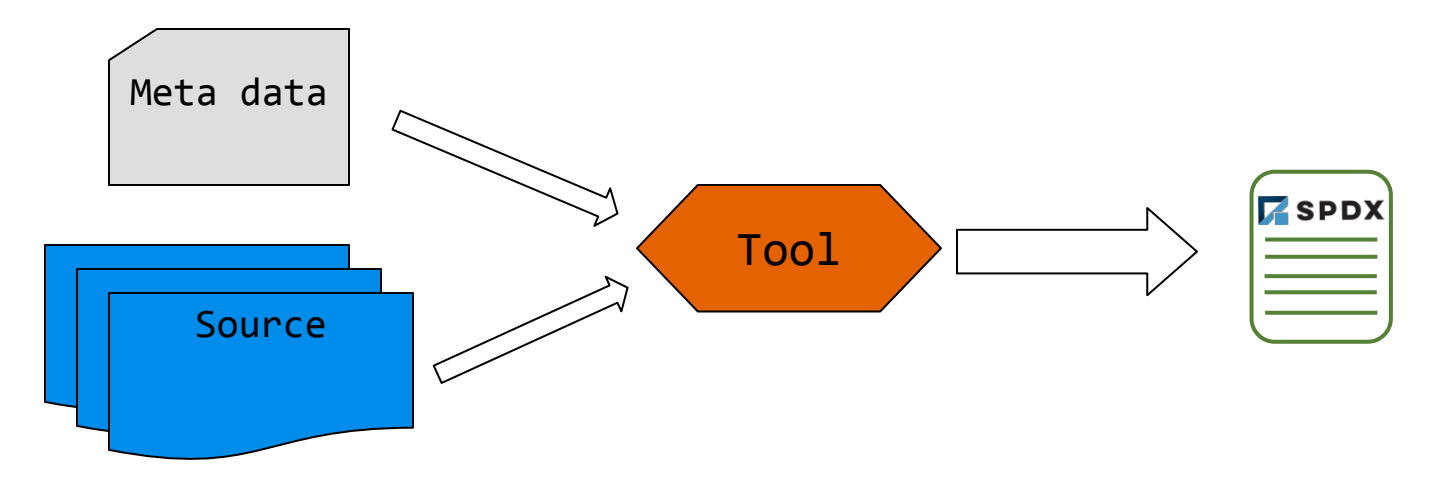

Requires tooling as the package verification code is generated by file **checksums** and the total **number of files** per useful package

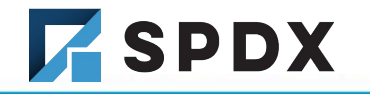

## Open Source supporting SPDX Documents

- **SPDXTools:** Verify, Translate, Plugins, Summarizers See: <https://github.com/spdx/tools>
- **FOSSology:** FOSSology is a open source license compliance software system and toolkit. As a toolkit you can run license, copyright and export control scans from the command line. As a system, a database and web ui are provided to give you a compliance workflow. License, copyright and export scanners are tools available to help with your compliance activities.
	- Install instructions can be found in:<https://wiki.fossology.org/handson>
- **EXECOME:** ScanCode is a tool to scan code and detect licenses, copyrights, packages metadata & dependencies and more... to find, discover, inventory open source and third-party components used in your code.
	- Install instructions can be found at: <https://github.com/nexB/scancode-toolkit>

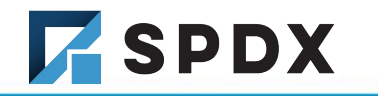

# [www.fossology.org](http://www.fossology.org)

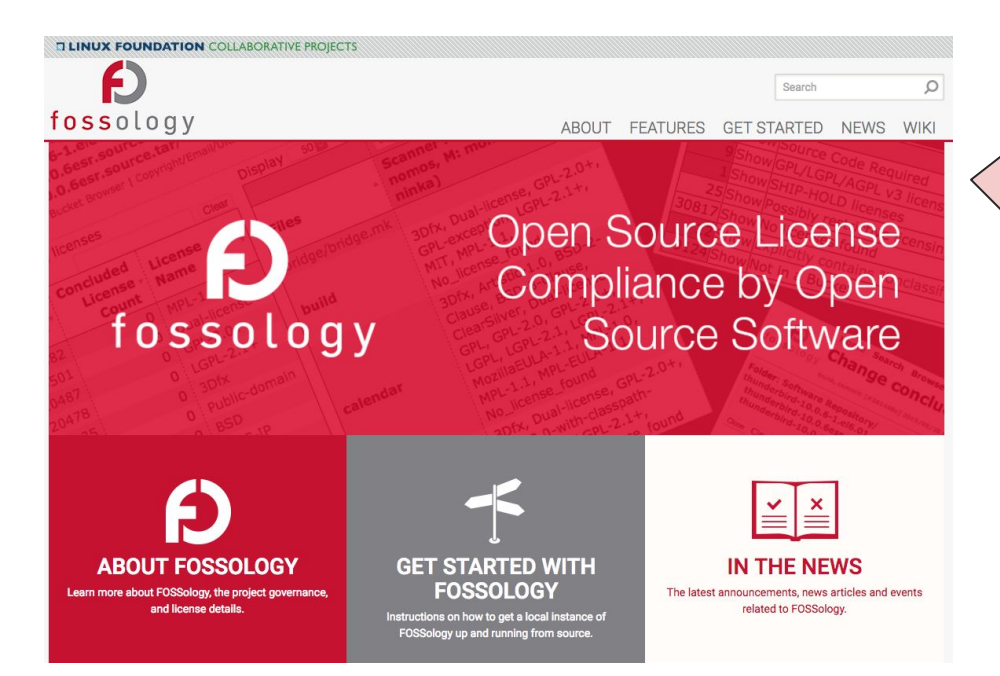

3.2 release generates and imports both SPDX tag:value & SPDX RDF documents.

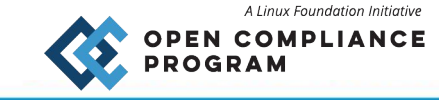

10

## **ScanCode**

Is able to generate SPDX documents!

In the current code\*\* (2.9b1) you can use the options: **--output-spdx-rdf FILE** Write scan output as SPDX RDF to FILE. **--output-spdx-tv FILE** Write scan output as SPDX Tag/Value to FILE.

Both options can be used, and create both files from a single scan.

\*\* 2.2.1 had the capability using --format spdx-rdf and --format spdx-tv

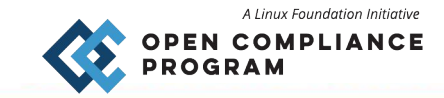

## Commercial Tools supporting SPDX

- **Wind River:**
	- SPDX is standard output format for Software Manifests
- **Protecode:**
	- Creates SPDX document<http://www.protecode.com/license-compliance-is-evolving-with-spdx/>
- **Source Auditor:**
	- Creates SPDX documents <http://sourceauditor.com/blog/source-auditor-supports-spdx-2/>
- **TripleCheck:**
	- Creates SPDX documents <http://triplecheck.net/what-we-do.html>
- **WhiteSource:**
	- Uses SPDX license list <http://docs.whitesourcesoftware.com>
- **Black Duck:** 
	- Uses SPDX license list <https://www.blackducksoftware.com/products/spdx>next version of Hub will support 2.1 documents.

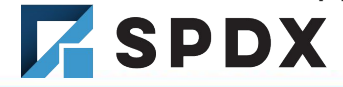

# So how accurate is any scanning tool?

All are based on heuristics at some level

- Interprets "clues" from inside the source code
- Not all licenses have standard headers
- Standard headers get mangled routinely
- Tools are run much later than development
- Human review is still needed for confidence today

Significant projects have 1000's of files

- Not fun for the human even with tool scanning.
- ⇒ Reviewer needs to be able to know tools are accurately reporting what is in the code!

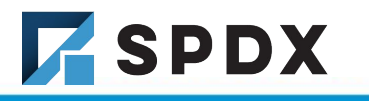

## Debian Detectable File Level Licensing

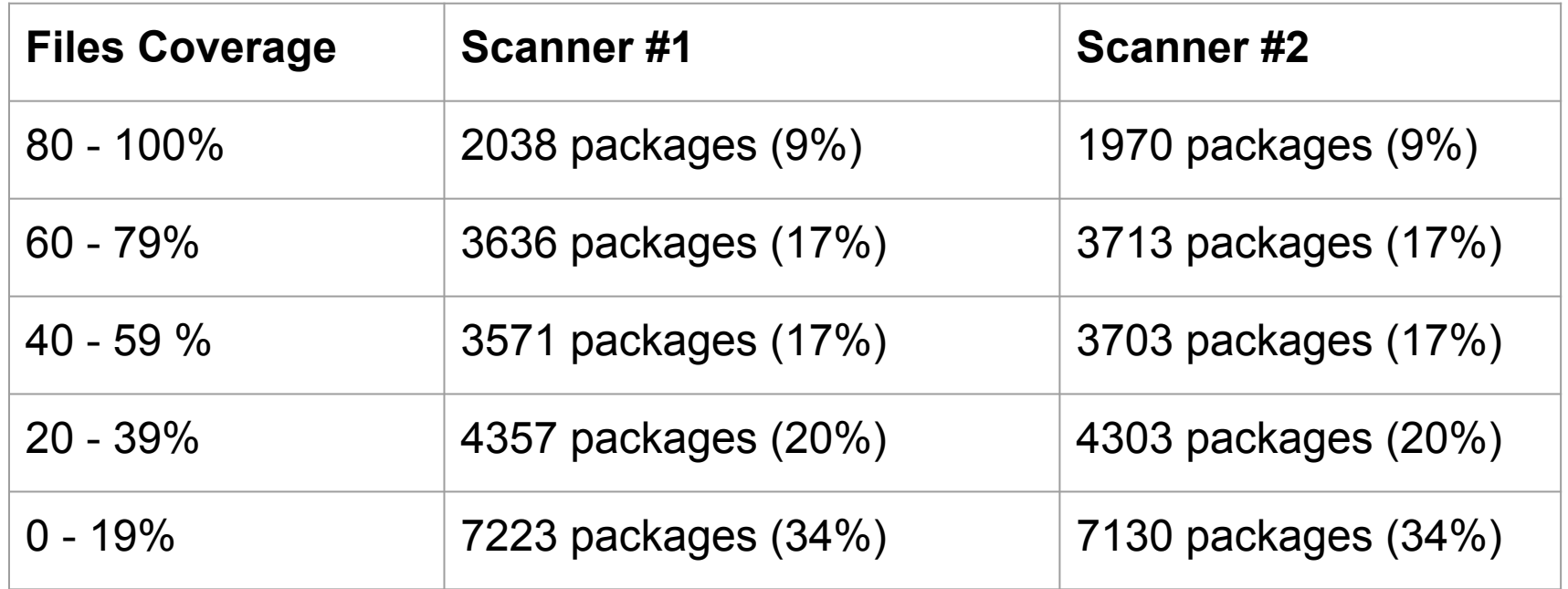

**Source: Jessie** analysis by Thomas Gleixner, Philippe Ombredanne - Q12017

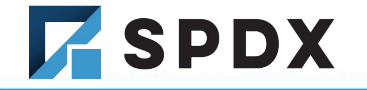

# Sample Projects from Debian Jessie

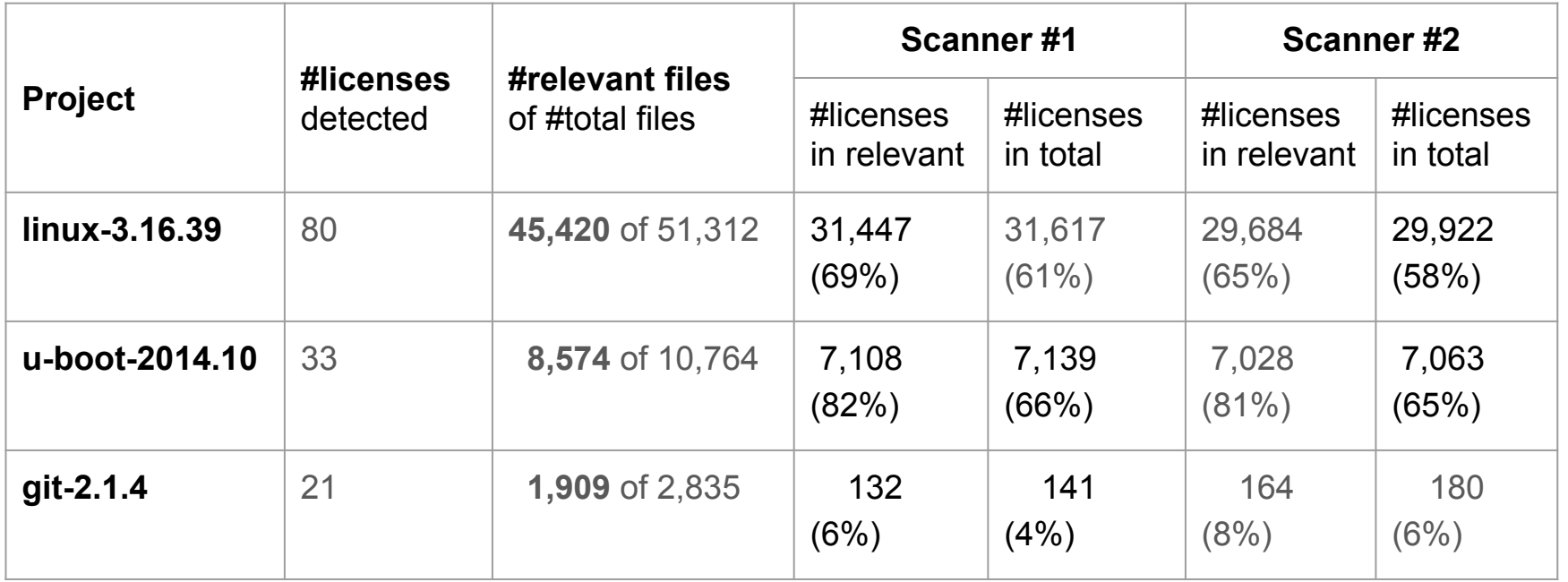

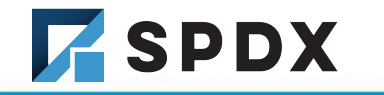

**Source:** Thomas Gleixner, Philippe Ombredanne - Q12017

# Test Scanning Tools to build Trust

Recommendation:

- 1) Check SPDX documents generated are correct format
- 2) Run a test suite derived from SPDX license list.
- 3) Run example projects and compare results with a curated and verified set of output files with.

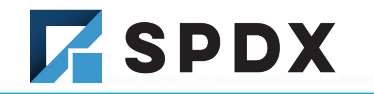

## **How to:** Test SPDX documents correct

<https://github.com/spdx/tools>

#### Use "Verify" function to confirm correct SPDX document

java -jar spdx-tools-jar-with-dependencies.jar **Verify** TestFiles/SPDXRdfExample.rdf

Other useful functions available: format converters, viewers, compare utilities… :-)

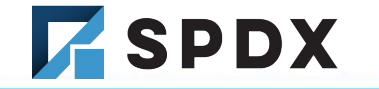

# Comparing SPDX documents

<https://github.com/spdx/license-test-scans>

- SPDX Tag-value Python diff tool bin/spdxdiff.py
- Creates a CSV with diffs

### <https://github.com/spdx/tools>

- SPDX Java Tools
- can diff docs and produce a spreadsheet of differences

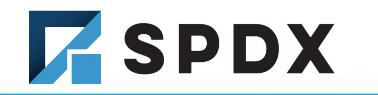

# **How to:** Use License Test Files

#### <https://github.com/spdx/license-test-files>

- Version 1.0 of test suite generated using **[SPDX License List 2.6 JSON data files](https://github.com/spdx/license-list-data/tree/v2.6)**.
- Contains headers, full license text, SPDX short identifiers to match.
- Contributed by Jack Manbeck. **Thank you very much Jack!** :-D
- Download [tarball.](https://github.com/spdx/license-test-files/blob/master/licensetestfiles-1.0.tar)
- Unpack and run source files through your scanner.
- Check results are as you expect.

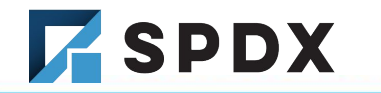

### Open Source "Inside Organization" Workflow Tools

SPDX specification is used to structure internal **databases** in large companies (Samsung, TI, ARM, Intel, Siemens … ) but we need open source tooling to share and access it.

- **SPDX online tools:** Utilities to validate and compare SPDX files. See: <http://13.57.134.254/app/>
- **SW360:** SW360 is an software component catalog application to maintain your projects / products and the software components within. It can send files to the open source license scanner **FOSSology** for checking the license conditions and maintain license information. See: <https://github.com/sw360/>
- **ORT:** suite of tools to assist with reviewing Open Source Software dependencies in your software deliverables. See:<https://github.com/heremaps/oss-review-toolkit>
- **More Open Source Tools emerging:** Quartermaster, ...

# "Between Organization" Workflows

OpenChain project documents the processes to build trust between members of a software supply chain using open source software.

**THE LINUX FOUNDATION PROJECT** 

#### **COOPENCHAIN**

News Specification Self-Certify Curriculum FAQ Community Partners Press  $\alpha$ 

#### **Welcome to OpenChain**

The OpenChain Project identifies key recommended processes

for effective open source management

The OpenChain Project builds trust in open source by making open source license compliance simpler and more consistent. The OpenChain Specification defines a core set of requirements every quality compliance program must satisfy. The OpenChain Curriculum provides the educational foundation for open source processes and solutions, whilst meeting a key requirement of the OpenChain Specification. OpenChain Conformance allows organizations to display their adherence to these requirements. The result is that open source license compliance becomes more predictable, understandable and efficient for participants of the software supply chain.

License: CC-BY-SA 4.

## First Steps

- 1) Review the OpenChain specification at <https://www.openchainproject.org/spec>
- 2) Implement and document processes to meet the spec requirements. Use the curriculum slides as an easy starting point for training -<https://www.openchainproject.org/curriculum>
- 3) Certify conformance with the OpenChain specification at <https://www.openchainproject.org/conformance>
- 4) Get involved and help improve the project, see <https://www.openchainproject.org/community>

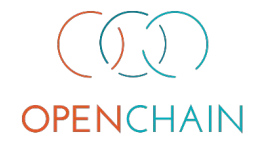

# "Between Organization" Workflows

**REUSE** - developed by FSFE describes best practices for describing licensing information in open source software and making it suitable for automation.

See: <https://reuse.software/>

Practices: <https://reuse.software/practices/2.0/>

Overview: <https://reuse.software/reuse/reuse-presentation.pdf>

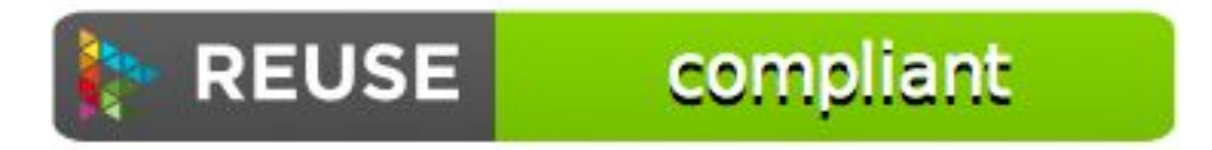

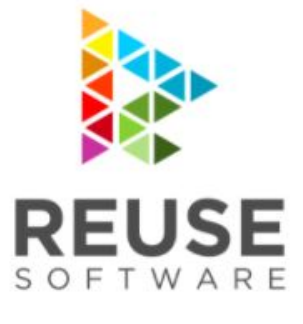

Best practices for license information in ways not only humans can read, but computers as well. Machine readable copyright and license information, simply put!

License: CC-BY-SA 4.

# Emerging "Between Organization"

**Software Parts Ledger** - utilizes Blockchain to manage open source across the supply chain. Utililzes Hyperledger Sawtooth Platform & SPDX based BOM to conform to OpenChain best practices.

See:<https://github.com/Wind-River/sparts>

Accepted 2018/3 into Hyperledger Labs -

[https://github.com/hyperledger-labs/hyperledger-labs.github.io/blob](https://github.com/hyperledger-labs/hyperledger-labs.github.io/blob/master/labs/SParts.md) [/master/labs/SParts.md](https://github.com/hyperledger-labs/hyperledger-labs.github.io/blob/master/labs/SParts.md)

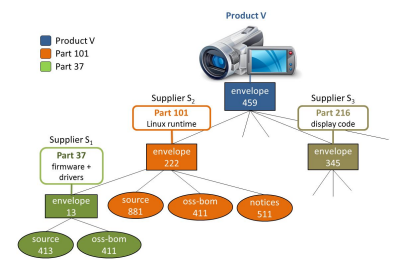

Software Parts Ledger

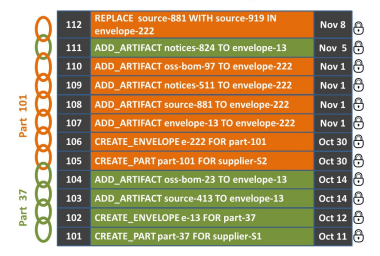

# Missing Pieces...

- Curated Real World Example Projects documented with SPDX
- End-to-End Reference Case Studies using SPDX Documents as Software BOMs
- CI/CD Build Tool Integration
- ?

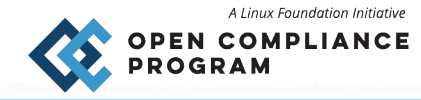

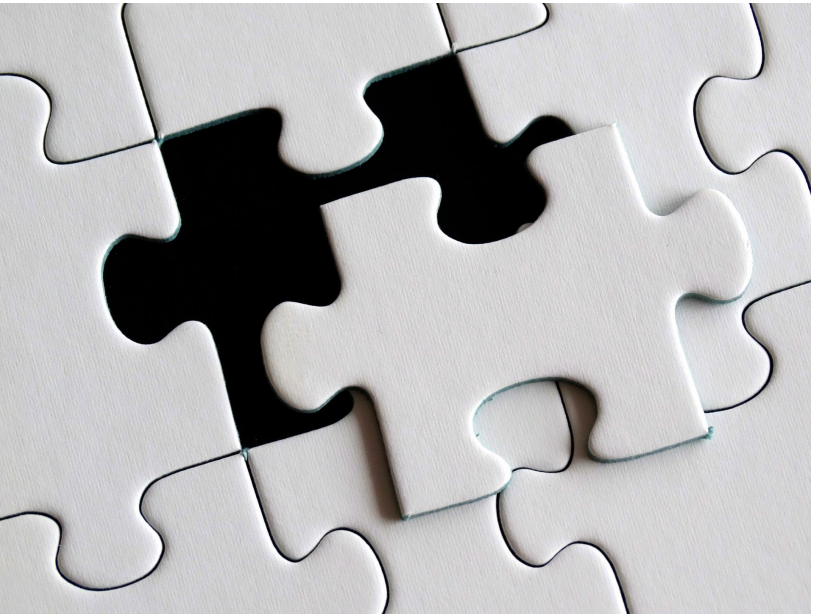

Source: https://pixabay.com/en/puzzle-last-particles-piece-654956/

# Want to help?

#### **If you work with teams producing source code:**

- Ask them to add **SPDX** license identifiers in the comments for each file.
- Follow the quidelines from [REUSE.software](https://reuse.software/) on placement of information in projects to support automation.
- Generate SPDX documents for the projects they contribute to.

#### **If you work with teams reviewing use and distribution of free/libre open source code:**

- Ask them to contribute any curated SPDX documents they've generated to [SPDX](https://wiki.spdx.org/view/Outreach_Team) [Outreach Team](https://wiki.spdx.org/view/Outreach_Team)

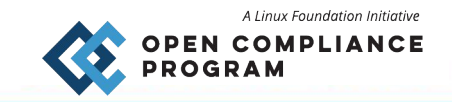

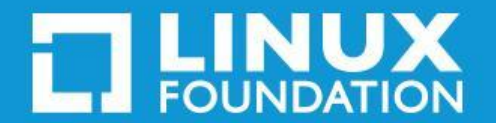

kstewart@linuxfoundation.org